# **Hykup Documentation**

**Quelklef**

**Mar 02, 2019**

### Contents:

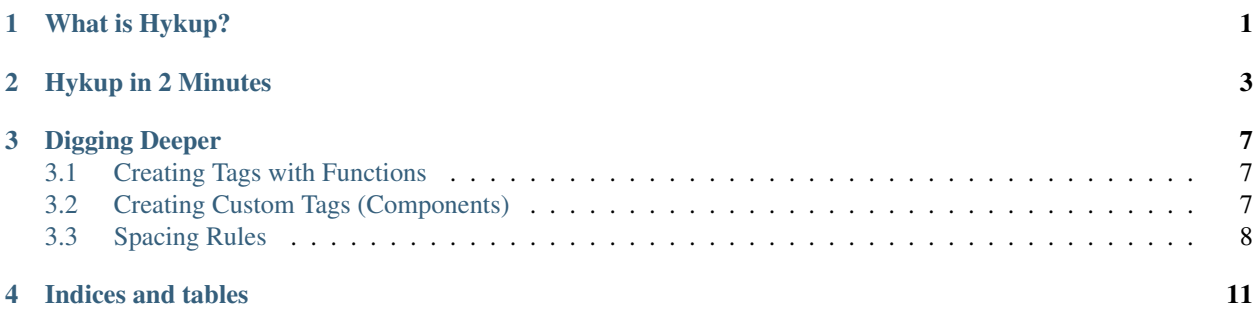

What is Hykup?

<span id="page-4-0"></span>Hykup stands for Hy marKup. Hykup is a library for writing clean, DRY HTML without wanting to die. Hykup is designed to be small, clean, and composable; Hykup's power comes from the fact that it rests within the Python/Hy environment, allowing all of that to be used for HTML generation.

#### Hykup in 2 Minutes

#### <span id="page-6-0"></span>Import and require Hykup:

```
(require [hykup [*]])
(import [hykup [*]])
```
and write some (fancy) HTML:

```
(setv some-hykup #kup
 ; Components are separated from children with a '/'
 [div /
   ; Empty components should still have a '/'
   [span /]
   ; Classes are prefixed with a dot
   [p .large .red /]
   ; id and all other attributes are denoted as keyword arguments
   [p :id my-paragraph :style "background-color: red" /]
   ; Content can be written plainly, without quotes
   [p / I am a sentence!]
   ; Or with quotes, if needed (or wanted)
    [p / "I will (( mess up (( the Hy (( parsing"]])
```
and render it:

```
(setv rendered-html (.render some-hykup))
(print rendered-hyml)
; gives (actual output is not prettified)
; \langle \text{div} \rangle<span /
```
(continues on next page)

(continued from previous page)

```
; <p class="large red">
  ; <p id="my-paragraph" style="background-color: red" />
  p > I am a sentence!\langle p \ranglep>I will (( mess up (( the Hy (( parsing</p>
\langle /div>
```
or write it to a file:

(render-file "some\_file.html" some-hykup)

Hy values can be interpolated either as non-vector expressions or as symbols starting with ~:

```
(setv
 class "yummy"
 utensil "spoon"
 attribute-name "tastiness"
 attribute-val "100%")
(defn generate-class [] "filling")
(defn generate-attribute-name "poison-level")
(defn generate-attribute-val "0%")
(defn generate-food [] "alphabet soup")
#kup [p .meal
         .~class
         .(generate-class)
         :id dinnertime
         :~attribute-name ~attribute-val
         :(generate-attribute-name) (generate-attribute-val) /
         I eat (generate-food) with a ~utensil]
; <p class="meal yummy filling"
; id="dinnertime"
; tastiness="100%"
   ; poison-level="0%">
    I eat alphabet soup with a spoon
; \langle p \rangle
```
Text spacing is designed to work intuitively and desirably, but fine control is possible:

```
#kup [p / "Use strings to add spaces" - "..." - "use a dash to surpress spaces
\leftrightarrow"}
; <p>Use strings to add spaces...use a dash to surpress spaces</p>
```
Boolean attributes need not be written out:

```
#kup [p :contenteditable / I am editable] ; Allowed
#kup [p :contenteditable contenteditable / I am ediable] ; Behaves exactly the same
```
Custom components can be defined:

```
(defn component-box [width chidlren &kwargs attributes]
 #kup [span :style (+ "width: " width ";" ; use a positional argument
                      "height: " (.pop attributes "height")) ";" ; or a keyword
˓→argument
```
(continues on next page)

(continued from previous page)

#\*\* ~attributes / #\* ~@children]) #kup [box 10px :height 20px / This text **is in** a box] ; <span style="width: 10px; height: 20px;">This text is in a box</span>

### Digging Deeper

<span id="page-10-0"></span>More info on the Hykup API.

### <span id="page-10-1"></span>**3.1 Creating Tags with Functions**

Macros are great for end-users, but not fantastic for writing composable code. Hykup includes a tag function which allows for tags to be created from a function rather than a macro.

Its signature is

```
(defn tag [tag-name &rest children &kwargs properties] ...)
```
The first argument is the tag name, which will be converted to a string with str. Positonal arguments will become the children to tag; they will be passed along unchanged. Keyword arguments will become the properties. They keywords themselves will automatically be unmangled. Both the keywords and the values will be converted to a string with  $str$ when the tag is rendered.

The tag function has no spacing rules. Spacing is preserved exactly as it was given.

A sample tag creation looks like:

```
(tag 'p :id 'my-fancy-p-tag
        :class "very-large very-small"
        (tag 'span "Text nodes")
        " are passed as strings.")
; <p id="my-fancy-p-tag" class="very-large very-small">
    ; <span>Text nodes</span> are passed as strings</p>
```
#### <span id="page-10-2"></span>**3.2 Creating Custom Tags (Components)**

Hykup would be close to useless if you weren't able to create your own components. Luckily, you can!

Components are actually just functions. They accept a number of positional arguments, the last of which is the children to the component, as well as keyword arguments (the tag attributes). Classes are passed in as the class keyword, but this is likely to change in the future.

The functions must be named component- and then the name of the component. For instance, the component for the <p> tag is named component-p.

For examples:

```
; We'll define a "quote" component which adds fancy quotes before and after
; the inner text.
; We'll also accept attributes which will be placed on the tag.
(defn component-quote [children &kwargs attributes]
  ; (Dashes surpress whitespace)
 #kup [span #** ~properties / " - ~@children - "])
(.render #kup [quote :style "color: red" / I am quoted!])
; <span style="color: red">"I am quoted!"</span>
; But perhaps fancy quotes don't always work, and we want to
; be able to choose between normal and fancy quotes?
(defn component-quote [fancy? children &kwargs attributes]
  (if fancy?
    #kup [span #** ~attributes / " - ~@children - "]
    #kup [span #** ~attributes / " - ~@children - "]))
(.render #kup [quote ~false ; Must unqote otherwise the function would be passed the
                   ; string "flase" rather than the value `false`.
            I have normal quotes])
; <span>"I have normal quotes"</span>
; Or maybe we want the caller to be able to supply their own
; start and end quotes, with defaults?
(defn component-quote [children
                      &kwonly [start-quote """] [end-quote """]
                       &kwargs attributes]
  #kup [span / ~start-quote - ~@children - ~end-quote]
(.render #kup [quote :start-quote [[ :end-quote ]] / I have custom quotes])
; <span>[[I have custom quotes]]</span>
```
### <span id="page-11-0"></span>**3.3 Spacing Rules**

If a Hykup form is supplied such as

#kup [p / I am some text]

There need to be some rules to decide how the symbols I am some text should be rendered. In this particular example, it's simple: a space is placed between each symbol, rendering

<**p**>I am some text</**p**>

If children are nested elements or interpolated expressions, they are still surrounded with spaces:

```
(setv pronoun "I")
#kup [p / ~pronoun am [em / emphasized]]
; <p>I am <em>emphasized</em></em>
```
Strings allow for exact control of spaces:

```
#kup [p / "one two three four "]
; \langle p \rangleone two three four \langle p \rangle
```
but are still surrounded if placed next to other children:

```
#kup [p / "left" "middle" right]
; <p>left middle right</p>
```
Spaces may be explicitly surpressed with -:

#kup [p / "no" - "spaces" - "please"] ; </p>nospacesplease</p>

If text (symbol or string) starts with any of  $, .; :$ :) ] ? !, a space will not implicitly be placed before it:

; Note that the comma after the em is parsed as its own symbol #kup [p / well, well, [em / well], what **do** we have here?] ; <p>well, well, <em>well</em>, what do we have here?</p>

Similarly, if text (symbol or string) ends with any of  $([{\prec} \#$ , a space will not implicitly be placed after it:

#kup [p / I own "~" (how-many-hamsters?) hamsters] ; <p>I own ~14 hamsters</p>

Indices and tables

- <span id="page-14-0"></span>• genindex
- modindex
- search